## SAP ABAP table /DSD/HH\_RADXHD {DSD Route Accounting: DEX Header Data}

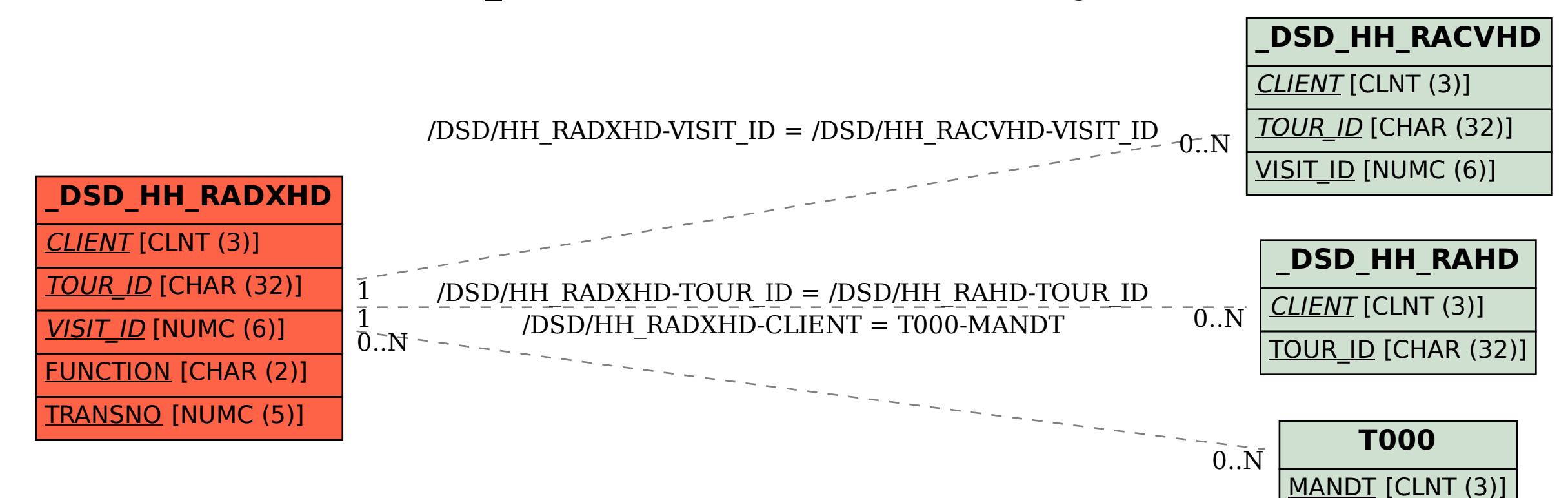